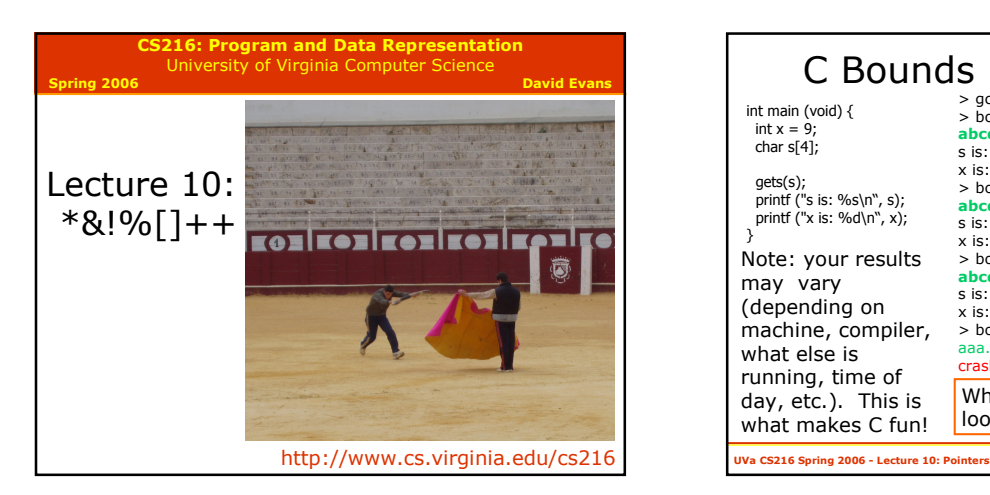

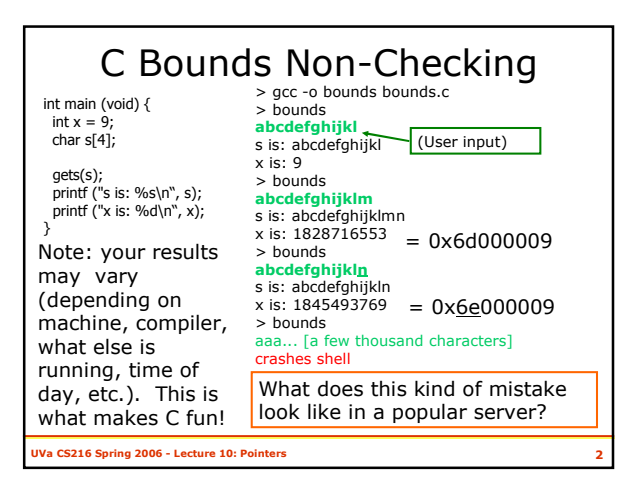

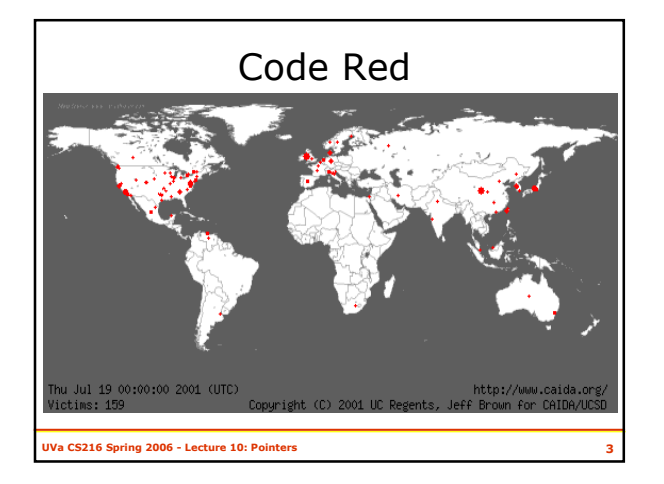

## Reasons Not to Use C

- No bounds checking – Programs are vulnerable to buffer overflow attacks
- No automatic memory management
- Lots of extra work to manage memory manually
- Mistakes lead to hard to find and fix bugs
- No support for data abstraction, objects, exceptions

UVa CS216 Spring 2006 - Lecture 10: Pointers 4

UVa CS216 Spring 2006 - Lecture 10: Pointers 5 So, why would anyone use C today?

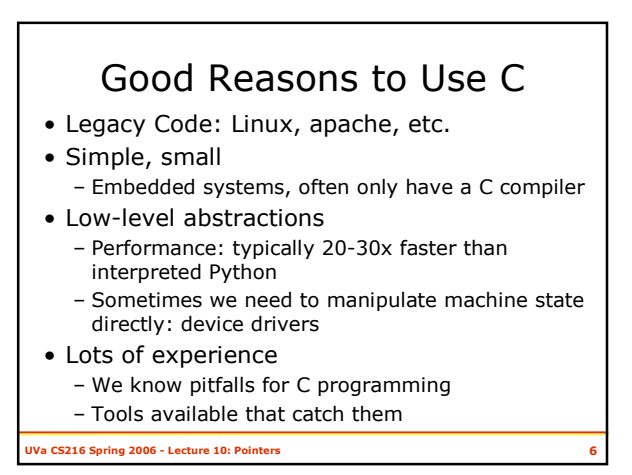

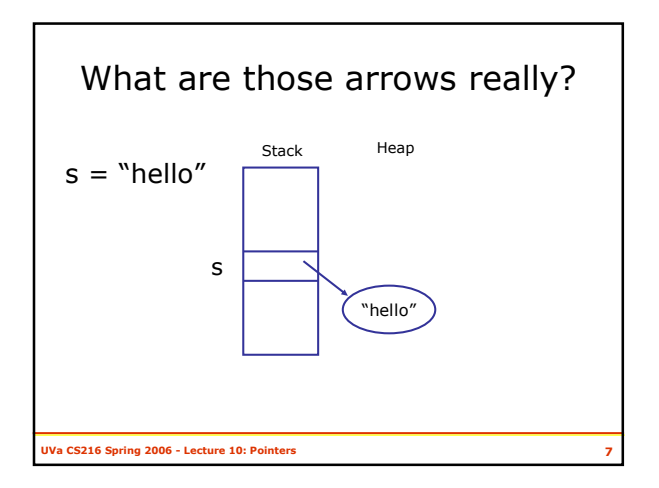

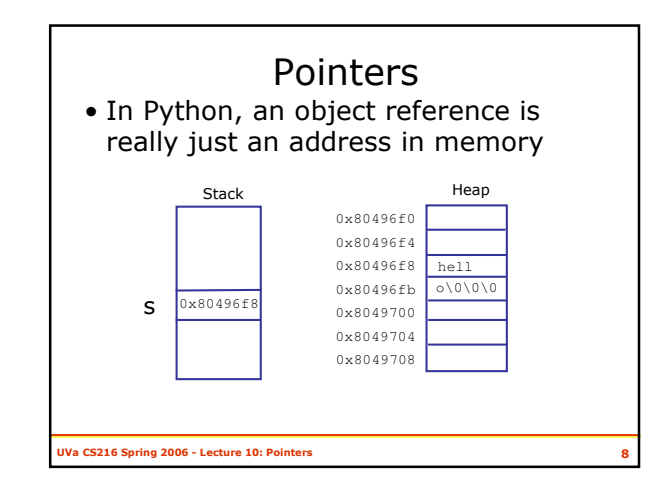

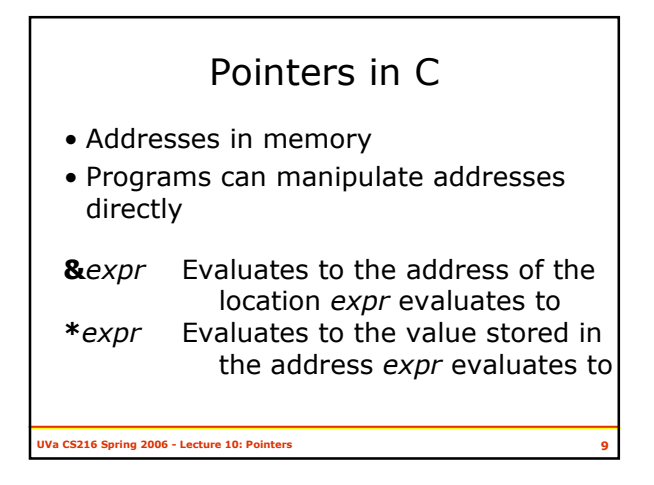

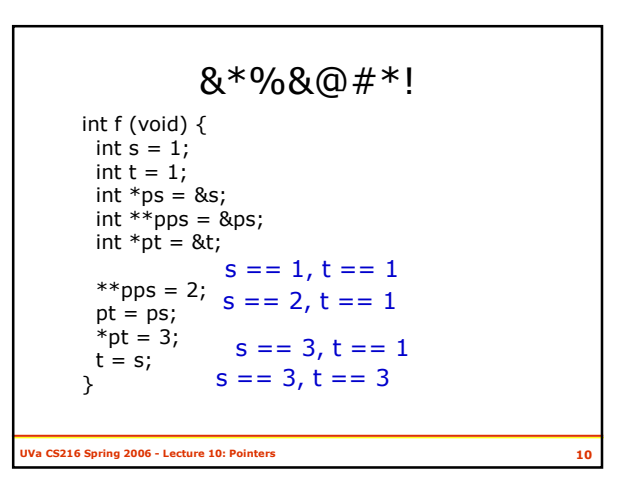

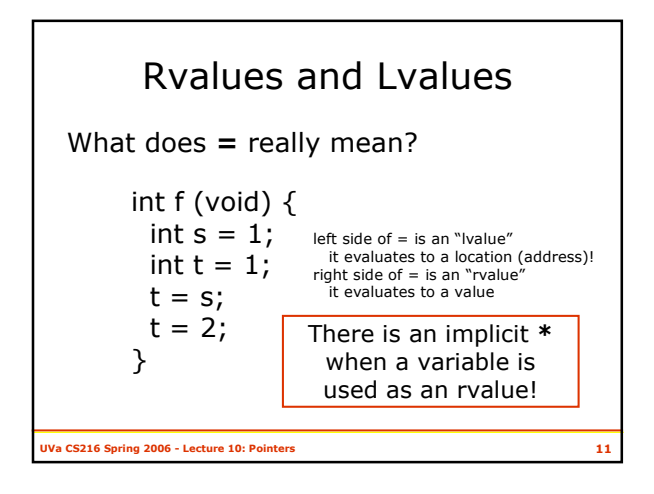

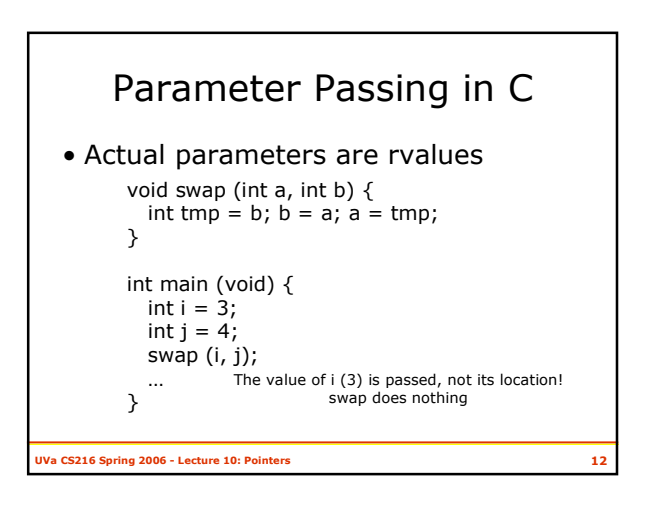

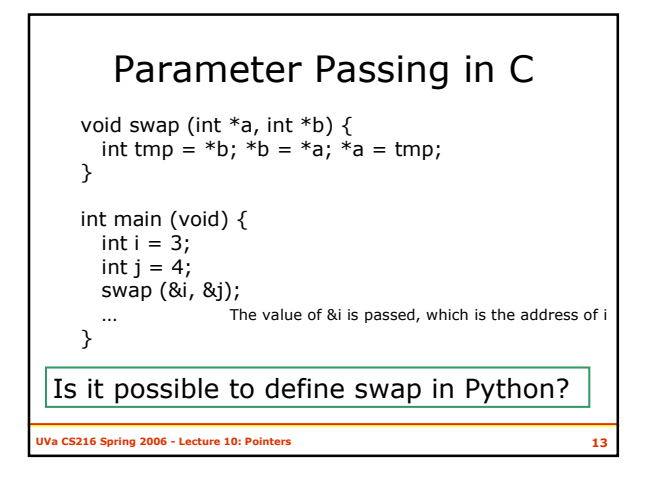

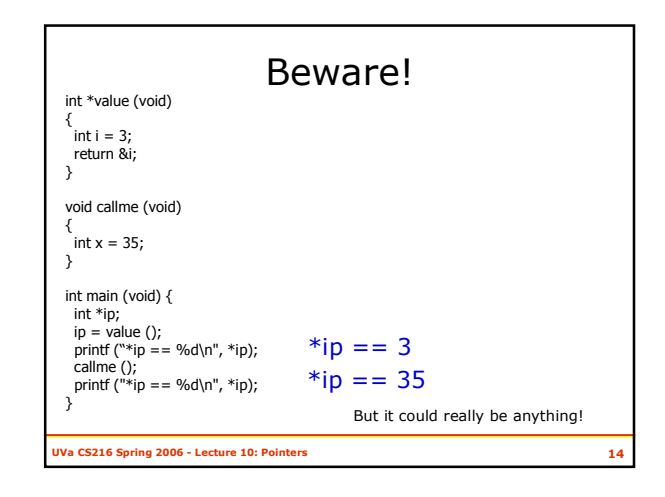

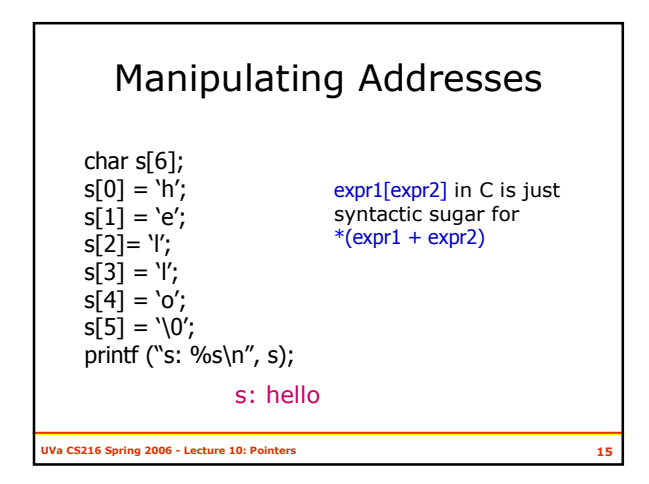

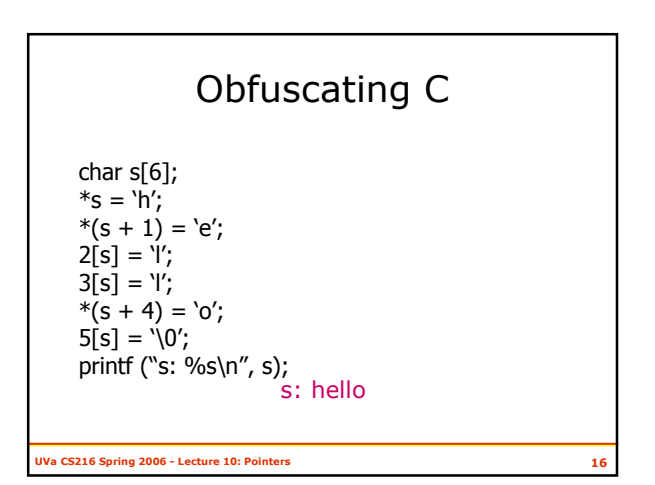

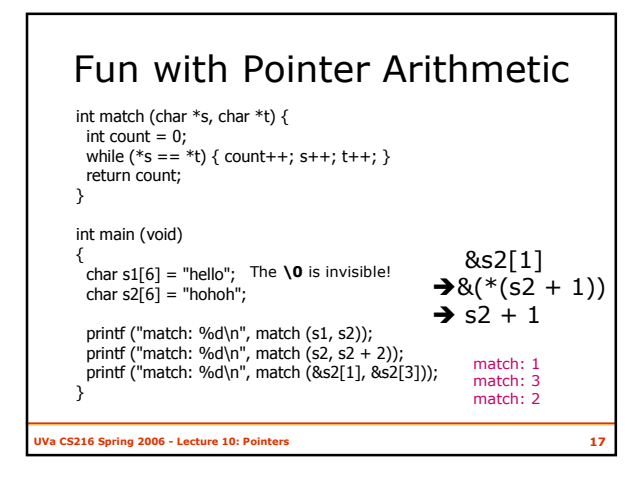

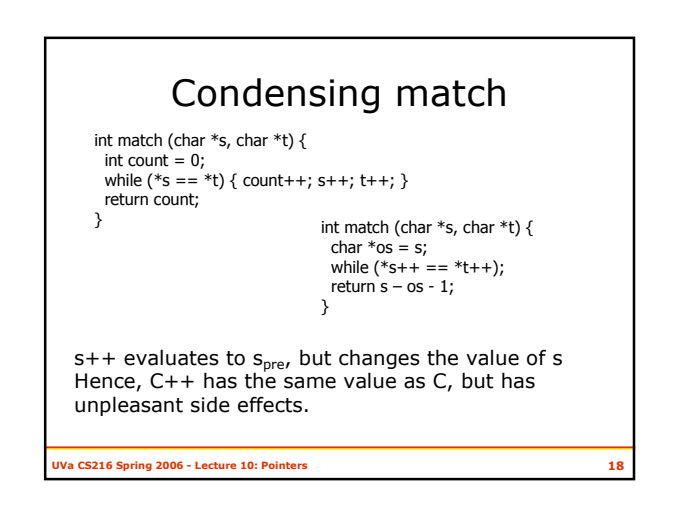

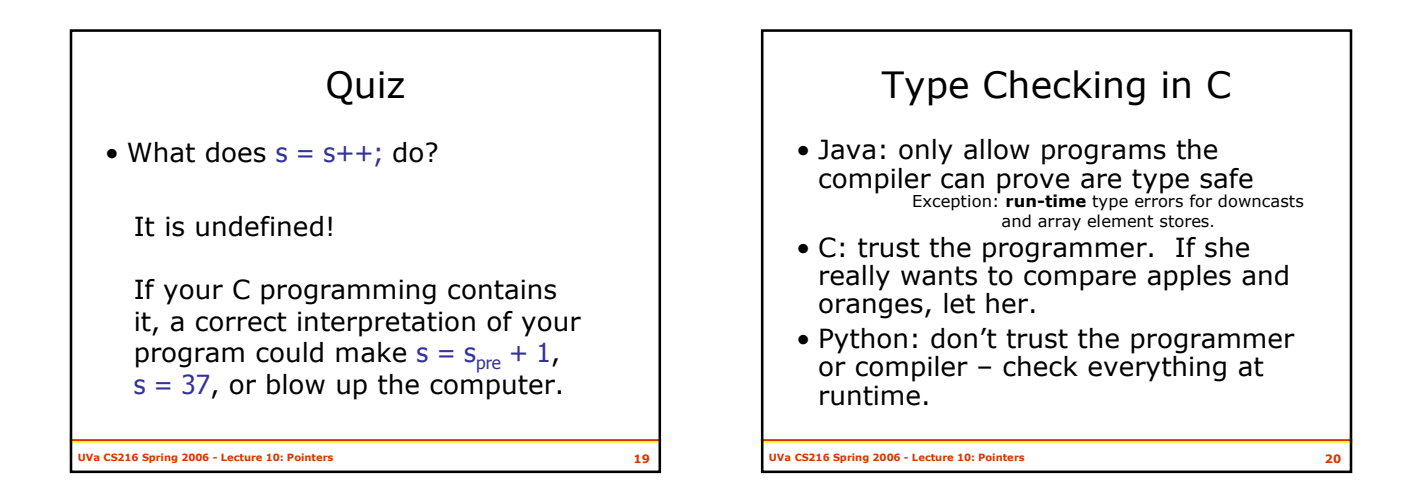

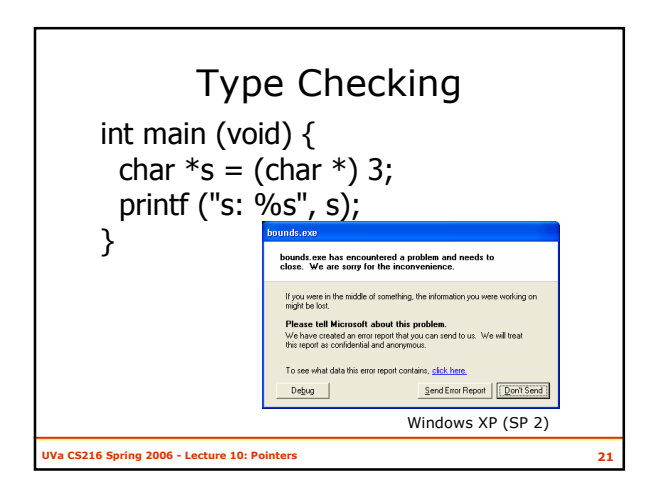

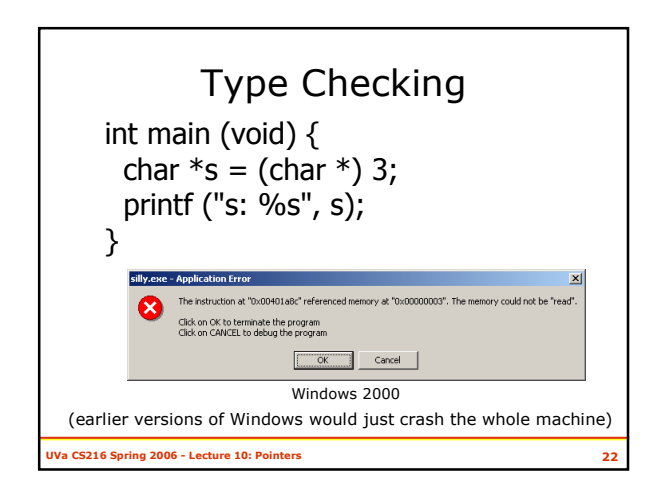

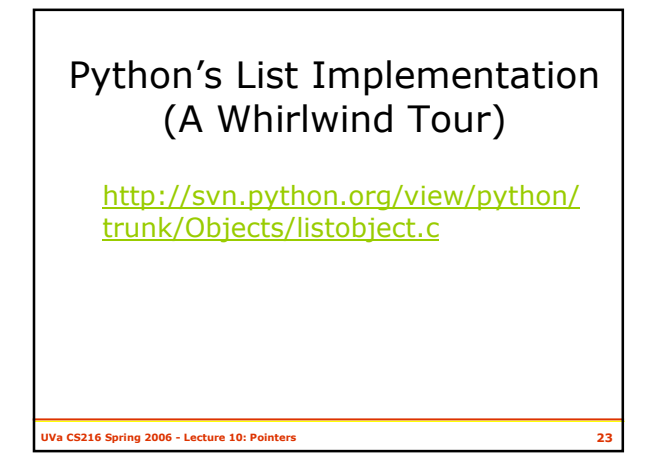

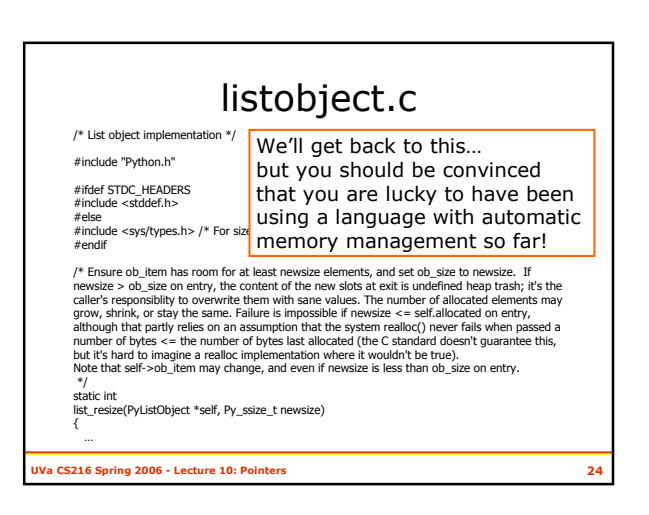

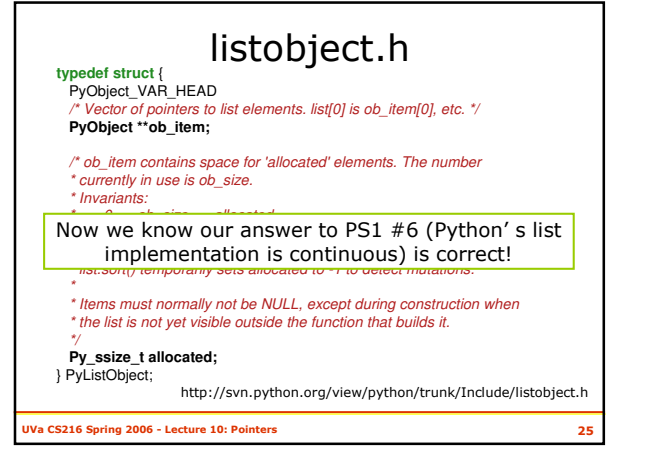

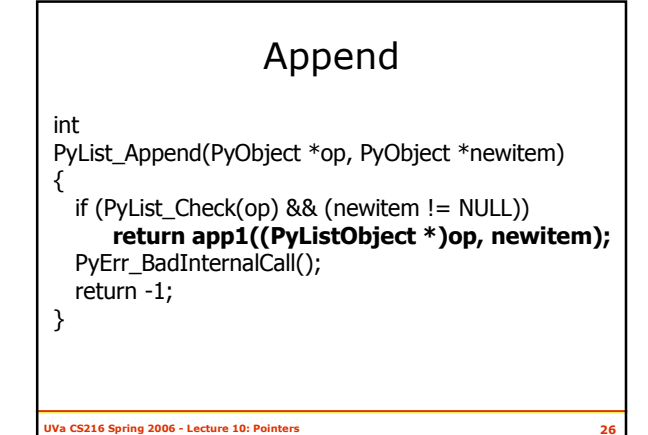

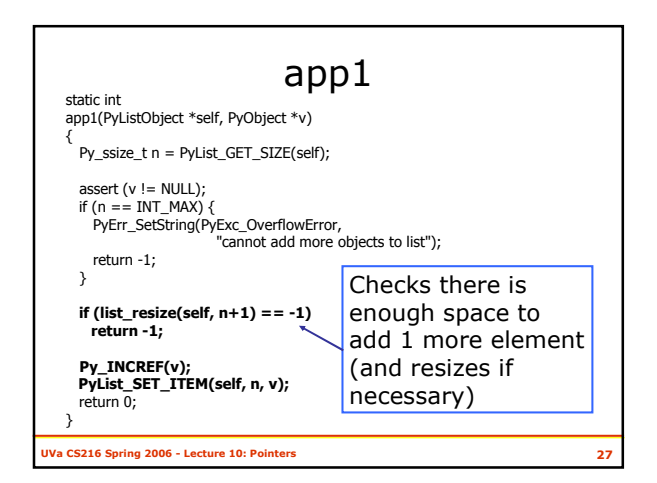

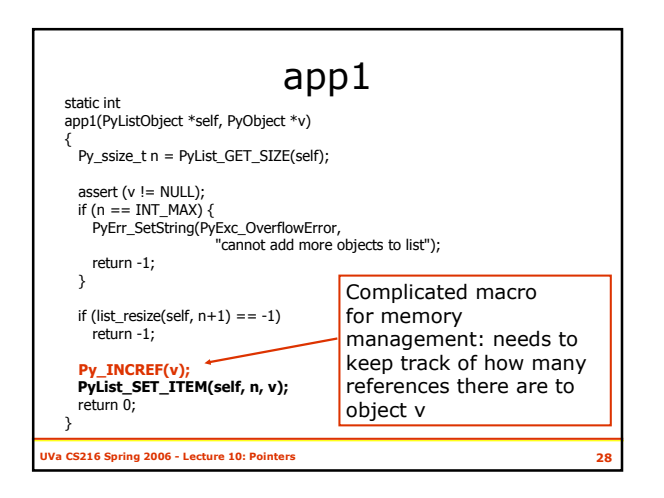

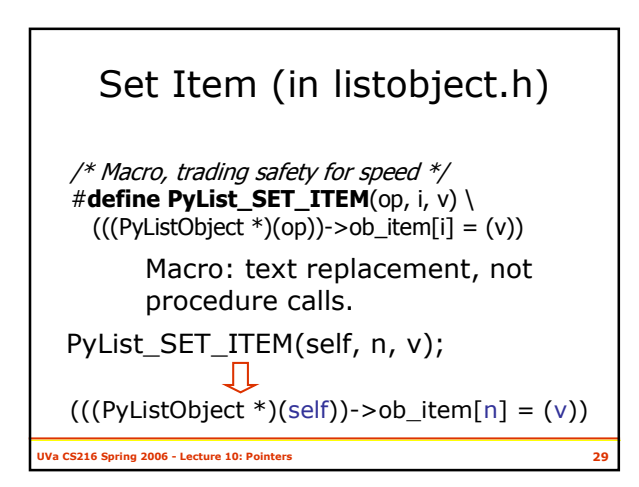

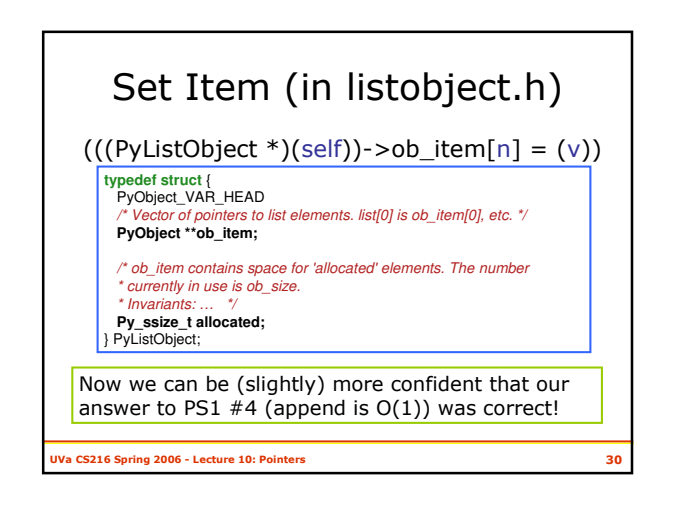

## list\_resize

static int

list\_resize(PyListObject \*self, Py\_ssize\_t newsize) {

... /\* This over-allocates proportional to the list size, making room for additional growth. The over-allocation is mild, but is enough to give linear-time amortized behavior over a long sequence of appends()...  $*/$ 

Monday's class will look at list\_resize

Va CS216 Spring 2006 - Lecture 10: Pointers 31

## Charge

- This is complicated, difficult code
	- –We could (but won't) spend the rest of the semester without understanding it all completely
- Now we trust PS1 #4

<mark>خمتمت</mark>ح

- But...only amortized O(1) some appends will be worse than average!
- –We shouldn't trust Python's developers' comments
- Exam 1 is out now, due Monday

<del>e Work alone, read rules on first page and supply and supply and supply and supply and supply and supply and su</del>